## Областное государственное профессиональное образовательное бюджетное учреждение «Биробиджанский колледж культуры и искусств»

РАССМОТРЕНА И ОДОБРЕНА на заседании предметно-цикловой комиссии протокол от «14» апреля 2022 № 6

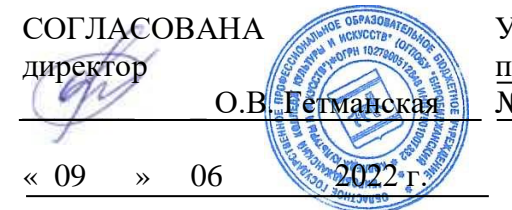

УТВЕРЖДЕНА приказ от «15» 06 2022 № 71- о/с

# **РАБОЧАЯ ПРОГРАММАУЧЕБНОЙ ДИСЦИПЛИНЫ**

**ЕН.01**Информатика и информационно-коммуникационные технологии в профессиональной деятельности (наименование дисциплины) **для специальности**53.02.01 Музыкальное образование (код и название специальности, профессии) **форма обучения -** очная

Рабочая программа учебной дисциплины «Информатика и информационнокоммуникационные технологии в профессиональной деятельности» предназначена для организации обучения студентов специальности 53.02.01 Музыкальное образование, разработана в соответствии с Федеральным государственным образовательным стандартом среднего профессионального образования по специальности 53.02.01 Музыкальное образование, утвержденным приказом Министерства образования и науки Российской Федерации 13 августа 2014 № 993(зарегистрировано в Министерстве юстиции Российской Федерации 26августа 2014 г. Регистрационный № 33879).

Организация-разработчик: областное государственное профессиональное образовательное бюджетное учреждение «Биробиджанский колледж культуры и искусств»

Разработчик: Симонова Нина Вадимовна - преподаватель ОГПОБУ «БККИ»

# СОДЕРЖАНИЕ

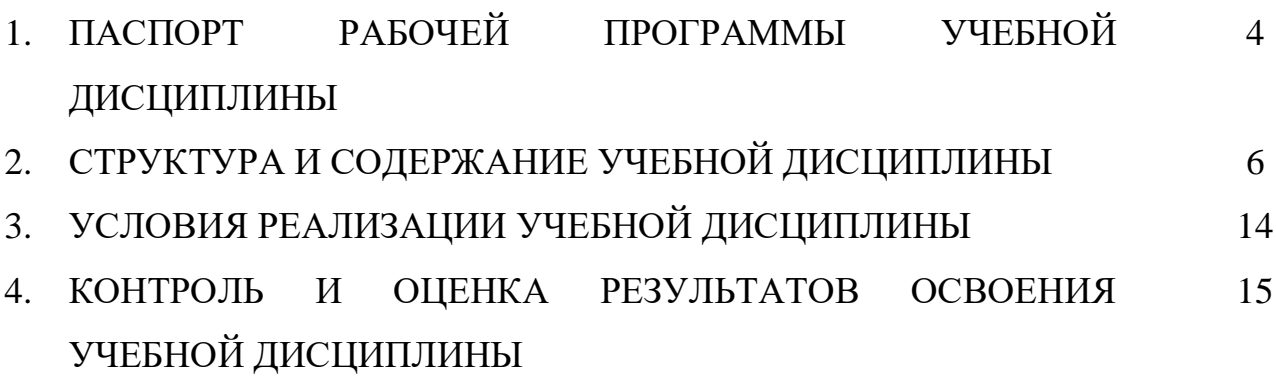

## **1.ПАСПОРТ РАБОЧЕЙ ПРОГРАММЫ УЧЕБНОЙ ДИСЦИПЛИНЫ ИНФОРМАТИКА И ИНФОРМАЦИОННО-КОММУНИКАЦИОННЫЕ ТЕХНОЛОГИИ В ПРОФЕССИОНАЛЬНОЙ ДЕЯТЕЛЬНОСТИ**

### **1.1. Область применения рабочей программы учебной дисциплины.**

Рабочая программа учебной дисциплины является частью ППССЗ в соответствии с ФГОС СПО по специальности 53.02.01 Музыкальное образование.

**1.2. Место учебной дисциплины в структуре основной профессиональной образовательной программы:** дисциплина входит вматематический и общий естественнонаучный цикл и обеспечивает формирование общих и профессиональных компетенций в соответствии с ФГОС по специальности.

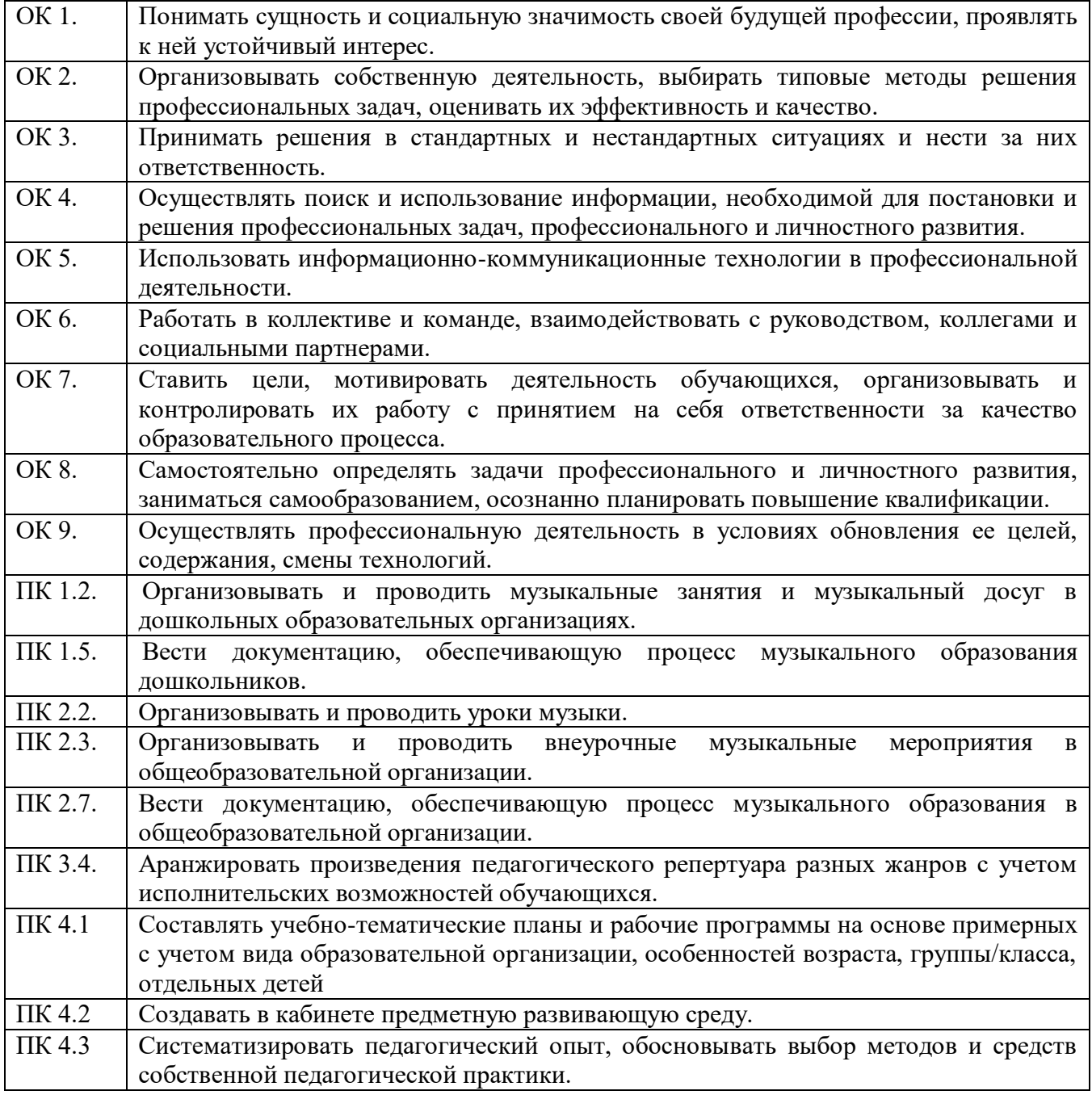

**1.3. Цели и задачи учебной дисциплины – требования к результатам освоения дисциплины.**

Цель курса: изучение студентами современныхинформационных технологий методов, применяемых в производственных и управленческихпроцессах.

Задача курса - научить студентов применять теоретические знания на практике.

Текущий контроль осуществляется в форме тестирования по изученным темам.

В результате освоения учебной дисциплины студент должен

#### **уметь:**

- соблюдать правила техники безопасности и гигиенические рекомендации при использовании средств информационно-коммуникационные технологии (далее - ИКТ) в профессиональной деятельности;

- создавать, редактировать, оформлять, сохранять, передавать информационные объекты различного типа с помощью современных информационных технологий для обеспечения образовательного процесса;

- использовать в процессе музыкального образования обучающие компьютерные программы и игры;

- использовать сервисы и информационные ресурсы информационнотелекоммуникационной сети «Интернет» (далее - сеть Интернет) в музыкально-педагогической деятельности;

#### **знать:**

- правила техники безопасности и гигиенические требования при использовании средств ИКТ в образовательном процессе;

- основные технологии создания, редактирования, оформления, сохранения, передачи и поиска информационных объектов различного типа (в том числе текстовых, графических, числовых) с помощью современных программных средств;

- возможности использования ресурсов сети Интернет для совершенствования профессиональной деятельности, профессионального и личностного развития назначение и технологию эксплуатации аппаратного и программного обеспечения, применяемого в профессиональной деятельности.

## **2. СТРУКТУРА И СОДЕРЖАНИЕ УЧЕБНОЙ ДИСЦИПЛИНЫ 2.1. Объем учебной дисциплины и виды учебной работы**

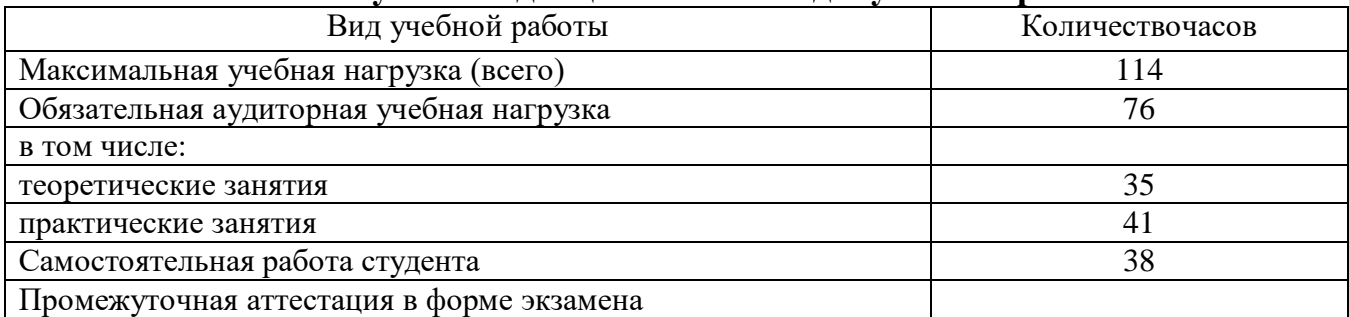

## **СОДЕРЖАНИЕ УЧЕБНОЙ ДИСЦИПЛИНЫ Информатика и информационно-коммуникационные технологии в профессиональной деятельности**

Введение.Правила техники безопасности при использовании средств ИКТ в образовательном процессе.Роль информационной деятельности в современном обществе: экономической, социальной, культурной, образовательной сферах.

### **Раздел 1.Информационная деятельность человека.**

Тема 1.1. Основные этапы развития информационного общества.

Этапы развития технических средств и информационных ресурсов. Информационные ресурсы общества. Информация и знания. Восприятие и представление информации.

Тема 1.2. Правовые нормы, относящиеся к информации, правонарушения в информационной сфере, меры их предупреждения.

Лицензионные и свободно распространяемые программные продукты. Организация обновления программного обеспечения с использованием сети Интернет.

Тема 1.3. Работа с программным обеспечением.

Образовательные информационные ресурсы. Работа с программным обеспечением. Инсталляция программного обеспечения (в соответствии с направлением профессиональной деятельности), его использование и обновление.

## **Раздел 2.Средства информационных и коммуникационных технологий.**

Тема 2.1. Архитектура компьютеров.

Основные характеристики компьютеров. Многообразие компьютеров. Многообразие внешних устройств, подключаемых к компьютеру.

Тема 2.2. Виды программного обеспечения компьютеров.

Виды программного обеспечения компьютеров. Примеры комплектации компьютерного обеспечения внешними устройствами и специализированным ПО рабочего места в соответствии с целями его использования для различных направлений гуманитарной деятельности.

Тема 2.3. Операционная система. Графический интерфейс пользователя.

Операционная система. Графический интерфейс пользователя.Файловая структура операционных систем. Операции с файлами.

Практическая работа: Работа в среде операционной системы Microsoft Windows. Запуск приложений (программ). Понятие «Ярлык». Работа с папками и Файлами с помощью основного меню и панели инструментов. Работа с окнами графического интерфейса. Работа в среде Windows как в многозадачной среде. Параметры файла и действия над файлом. Параметры папки и действия над папкой. Проводник. Настройка параметров рабочего стола. OS Windows. Настройка. Панели управления. OS Windows. Поисковая система.

Тема 2.4. Хранение информационных объектов различных видов на различных цифровых носителях.

Хранение информационных объектов различных видов на различных цифровых носителях. Определение объемов различных носителей информации. Архив информации.Сервисное программное обеспечение: архиваторы, файловые менеджеры.

Тема 2.5. Безопасность, гигиена, эргономика, ресурсосбережение. Защита информации, антивирусная защита.

Эксплуатационные требования к компьютерному рабочему месту. Профилактические и антивирусные мероприятия для компьютерного рабочего места в соответствии с его комплектацией для профессиональной деятельности.Защита информации в сетях. Защита информации от несанкционированного доступа. Необходимость защиты. Криптографические методы защиты. Электронная подпись. Контроль права доступа.

Контрольная работа по теме«Средства информационных и коммуникационных технологий».

#### **Раздел 3.Технологии создания и преобразования информационных объектов**.

Тема 3.1. Технологии обработки текстовой информации.

Технологии подготовки текстовых документов в MS Word. Возможности текстового процессора. Основные элементы экрана. Создание, открытие и сохранение документов. Редактирование документов: копирование и перемещение фрагментов и их удаление. Выделение фрагментов текста. Шрифтовое оформление текста. Форматирование символов и абзацев, установка междустрочных интервалов. Вставка в документ рисунков, диаграмм и таблиц, созданных в других режимах или другими программами. Редактирование, копирование и перемещение вставленных объектов. Установка параметров страниц и разбиение текста на страницы. Колонтитулы. Установка параметров печати. Вывод документа на печать.

Практическая работа: Создание документов в редакторе MS Word. Оформление абзацев документов. Колонтитулы. Нумерация страниц. Создание оглавления. Ссылки. Сноски. Подготовка к печати. Деловое письмо. Создание списков в текстовых документах. Колонки. Создание, редактирование и форматирование графических объектов. Структурные схемы и автофигуры. Вставка объектов в документ. Создание и форматирование таблиц в MS Word. Сортировка в таблицах. Оформление формул в MS Word. Организационные диаграммы в документе MS Word.

Контрольная работа по теме «Технологии обработки текстовой информации».

Тема 3.2. Информационные технологии презентационной графики.

Программа создания мультимедийной презентации: понятие, назначение и возможности, методика работы. Инструментарий решения функциональной задачи обработки мультимедийной информации. Содержание и редактирование презентации. Средства разработки мультимедийных презентаций. Проектирование презентации. Создание презентации на основе одного из шаблонов оформления.

Практическая работа: Разработка презентаций в программе MS PowerPoint. Знакомство с основными понятиями и приемами создания и оформления презентаций. Использование шаблонов.Настройка анимации, звука.Создание слайда с диаграммой и таблицей. Вставка в слайд графических объектов и анимация при демонстрации. Создание управляющих кнопок. Использование гиперссылок при создании презентации. Защита презентации по теме «Почему я выбрал свою профессию»

Создание и преобразование аудиовизуальных объектов. Ввод изображений с использованием различных цифровых устройств (цифровых фотоаппаратов, видеокамер, сканеров и т. д.). Обработка изображения и звука с использованием интернет и мобильных приложений. Использование мультимедийных онлайн-сервисов для разработки презентаций проектных работ.

Тема 3.3. Технологии обработки числовой информации.

Табличный процессор. Электронные таблицы: основные понятия и способы организации. Средства автоматизации создания электронных таблиц: автозаполнение (прогрессия), автокопирование данных и формул, поиск и замена данных. Редактирование данных: копирование, перемещение, вставка и удаление ячеек, блоков, строк и столбцов, работа с листами и книгами.

Табличные вычисления в MS Excel: ввод формул, автозаполнение, автосуммирование, использование функций, относительные и абсолютные ссылки. Создание документов профессиональной направленности.

Визуализация результатов табличных вычислений: создание и редактирование графиков и диаграмм. Подготовка документа к печати.

Практическая работа: Основные принципы работы с рабочими листами. Правка и форматирование рабочих листов. Создание электронной книги. Относительная и абсолютная адресация в MS Excel. Выполнение основных вычислений. Мастер функций. Условное форматирование. Сортировка данных. 2 способа фильтрации данных. Работа с диаграммами. Построение графиков и поверхностей. Комбинированные диаграммы в MS Excel и способы их построения. Оформление итогов и создание сводных таблиц.Связи между программами MS Word и MS Excel. Обмен данными между приложениями Microsoft Office.

Контрольная работа по теме «Технологии обработки числовой информации».

Тема 3.4. Технологии работы с массивами информации в базе данных.

Базы данных: понятие, назначение, проектирование, этапы разработки баз данных, назначение и возможности. Система управления базами данных. Приемы создания основных объектов БД: таблиц, форм, запросов, отчетов, макросов. Реляционные (табличные) структуры данных. СУБД Access.

Практическая работа: Заполнение и редактирование БД. Извлечение информации из БД. Сортировка записей в БД. Проектирование и нормализация БД.

#### **Раздел 4.Информационные и коммуникационные технологии.**

Тема 4.1. Передача информации. Локальные компьютерные сети.

Объединение компьютеров в локальную сеть. Организация работы пользователей в локальных компьютерных сетях.

Тема 4.2. Глобальная компьютерная сеть Интернет.

Глобальная компьютерная сеть Интернет. Технические и программные ресурсы Интернета. Протоколы. Информационные услуги Интернета.

Тема 4.3.Всемирная паутина.

Всемирная паутина. Работа с браузером WWW. Поиск информации в Интернете. Создание Web-сайтов.Правовое регулирование в информационной сфере. Проблема информационной безопасности.

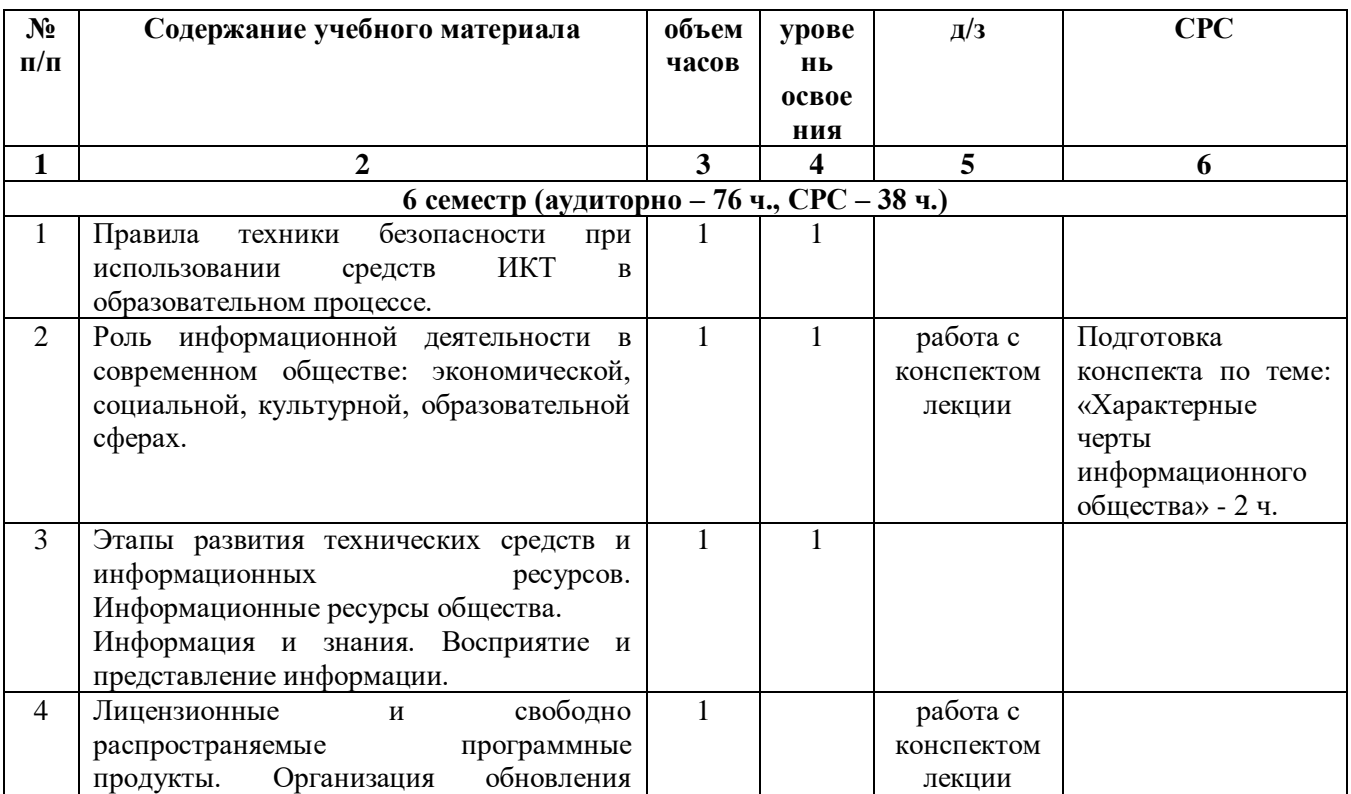

#### **2.2. Учебно-тематический план**

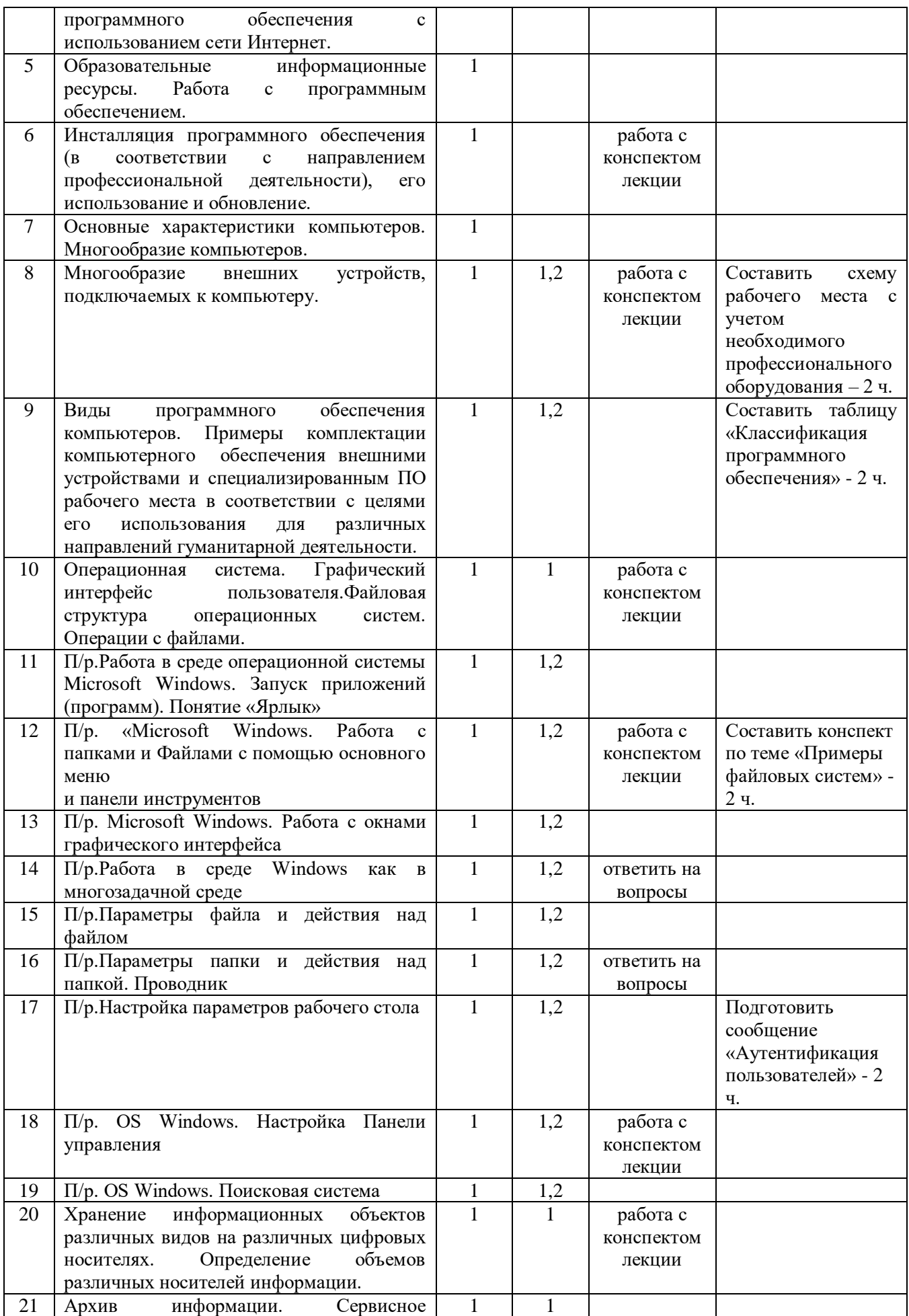

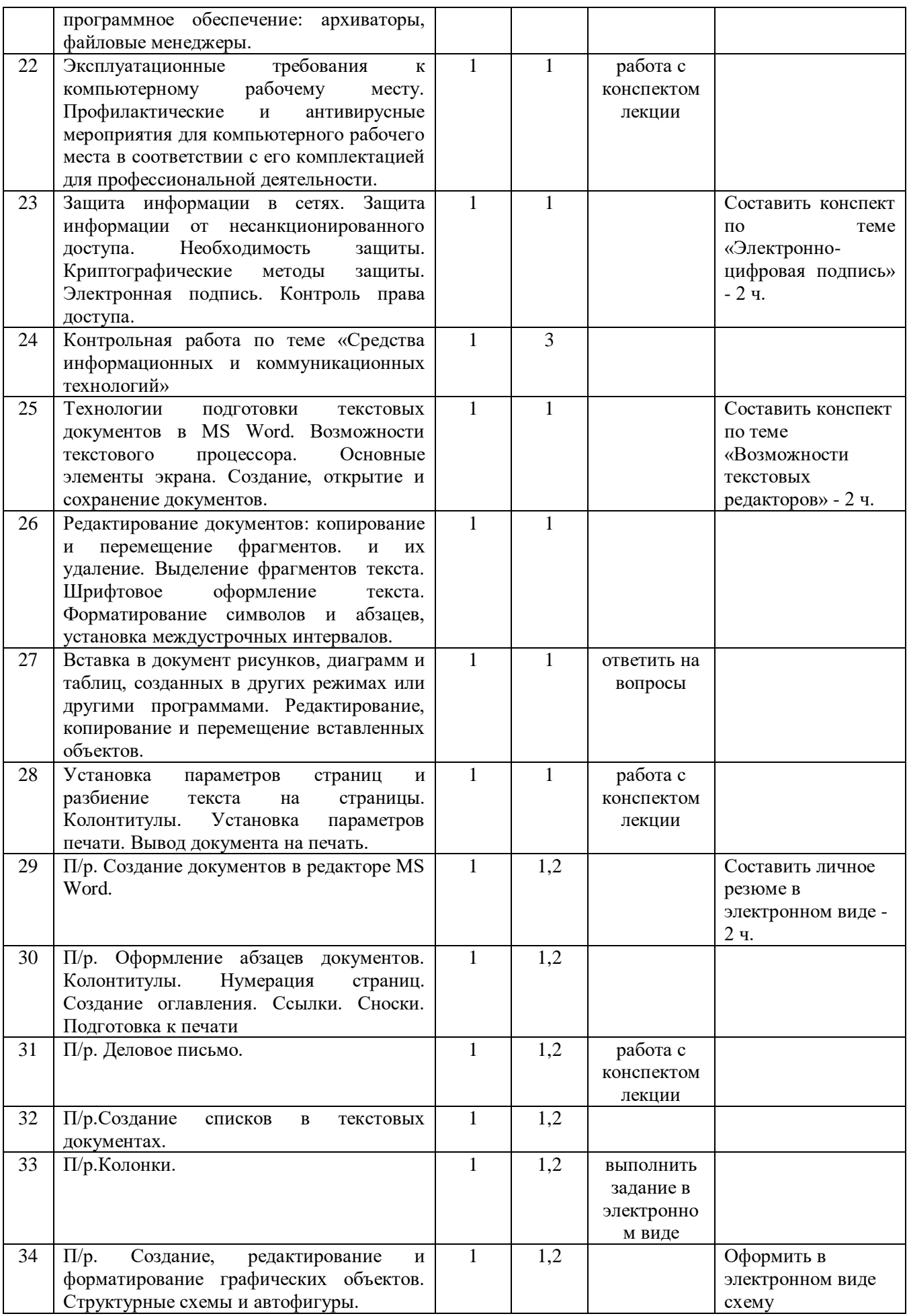

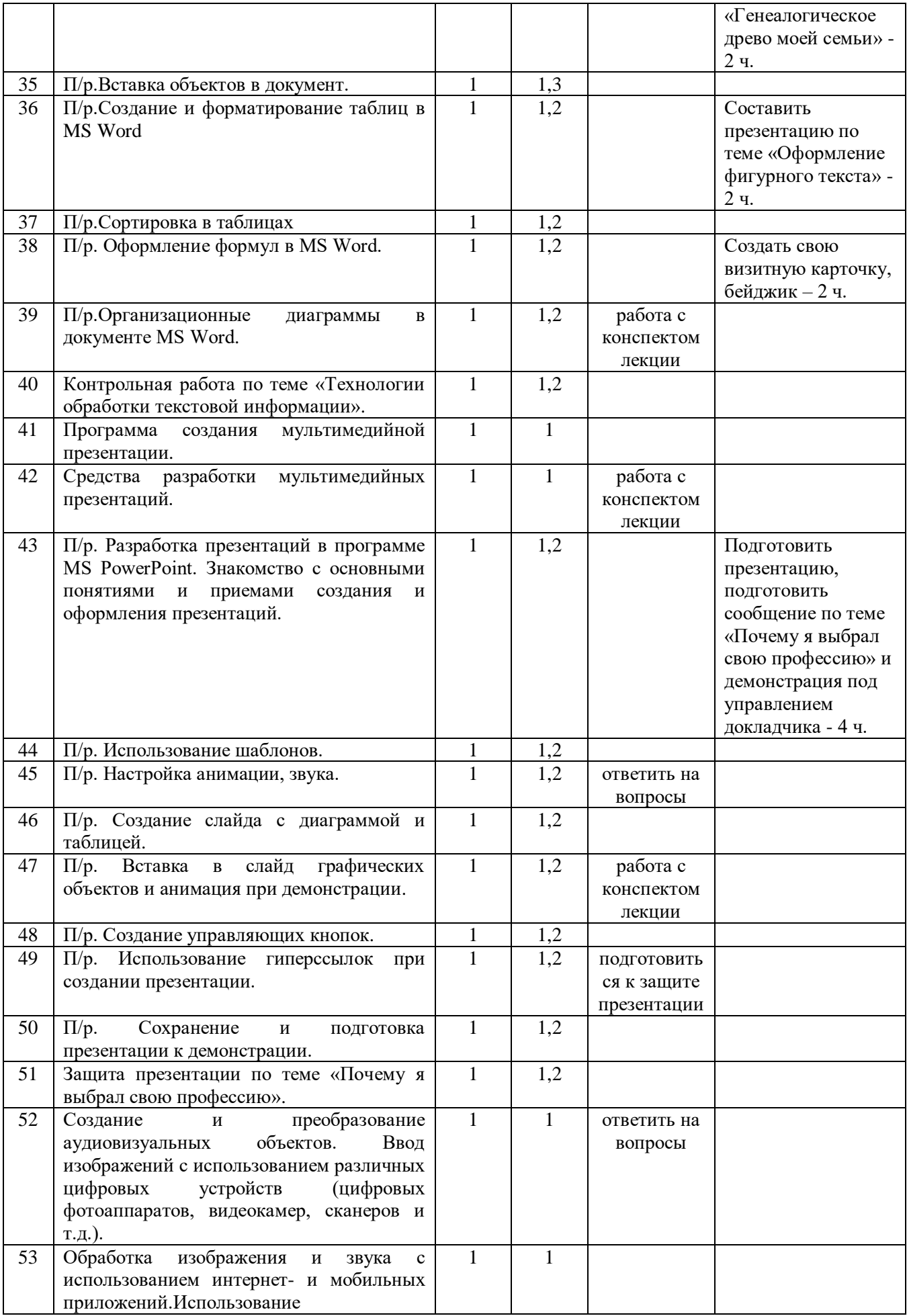

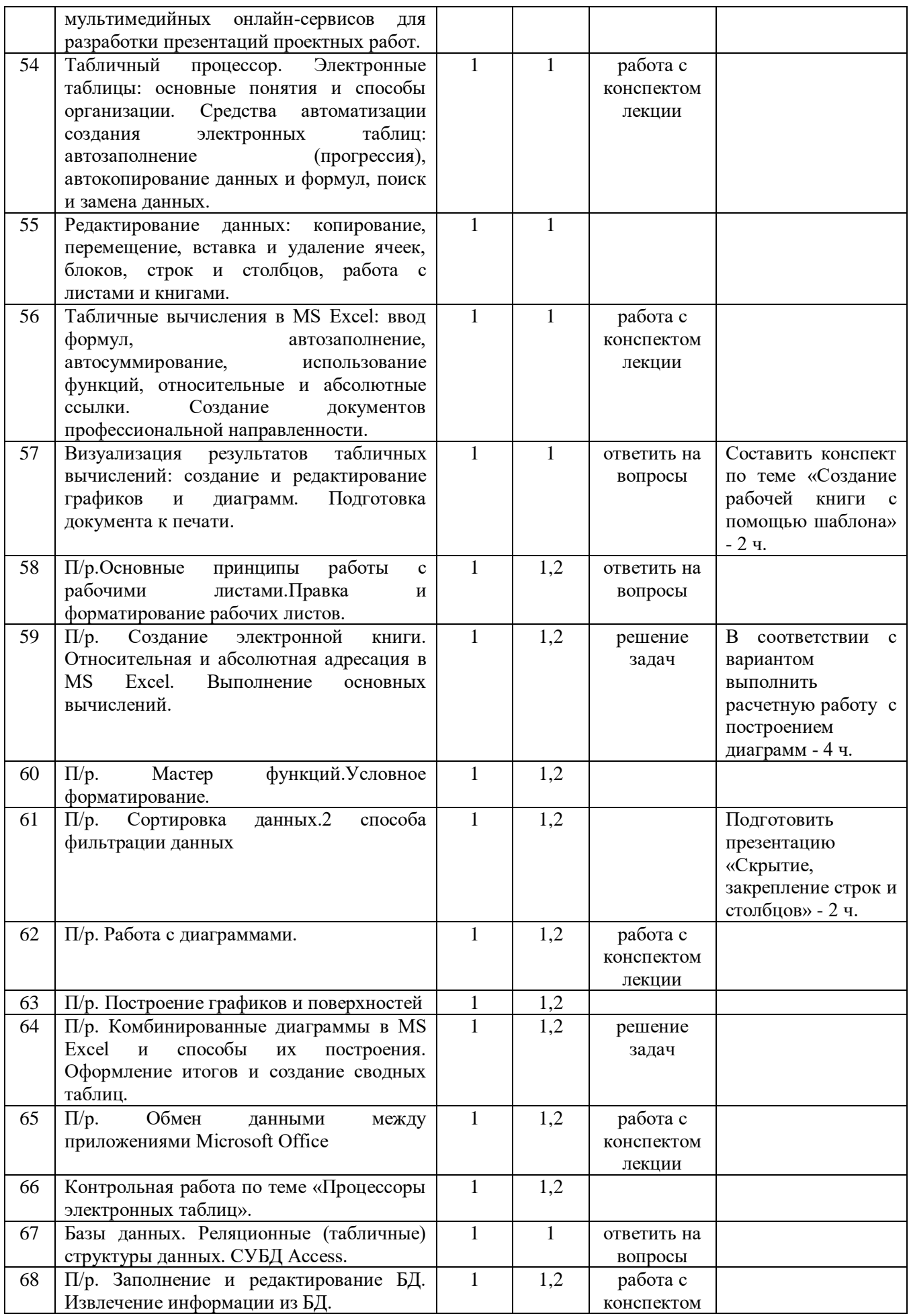

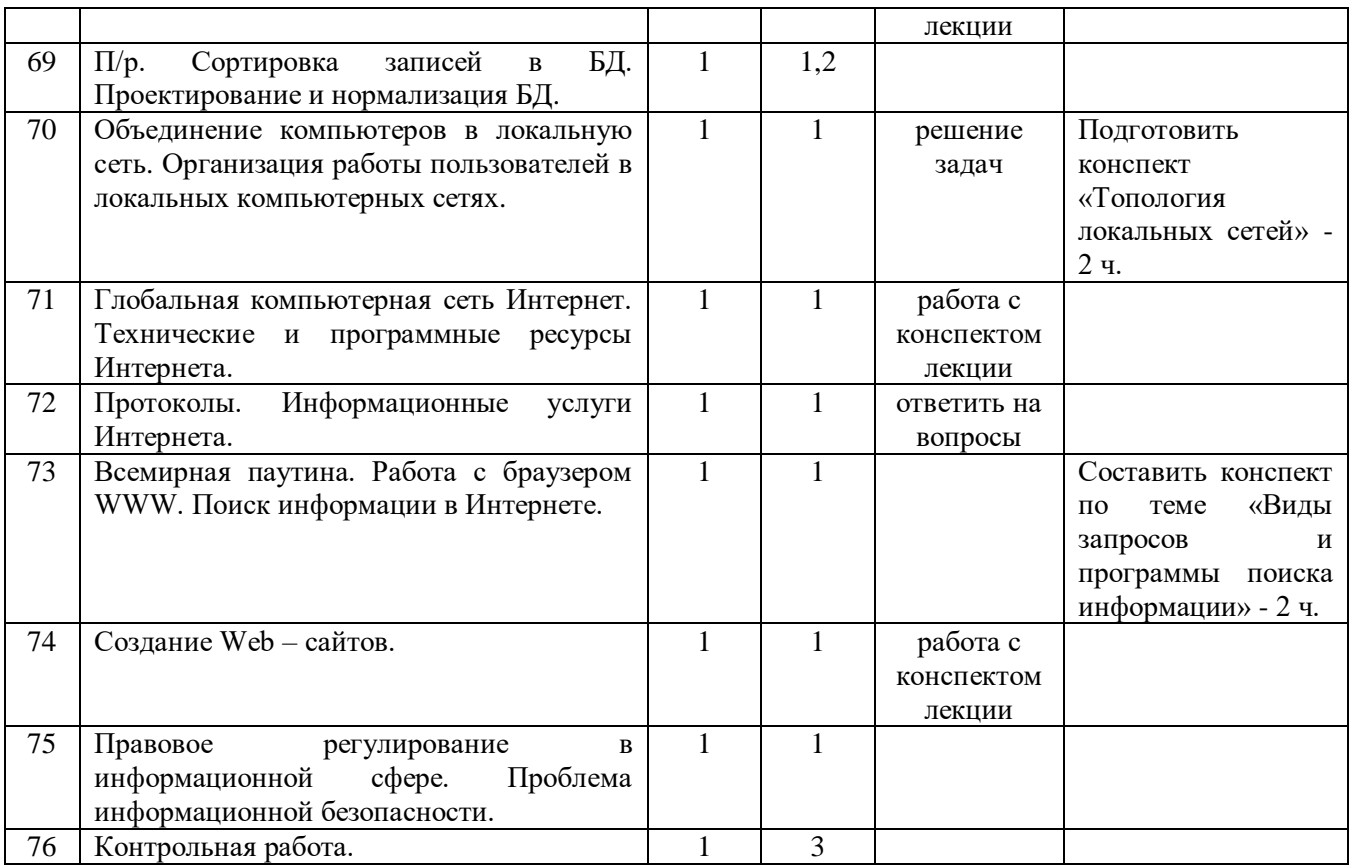

# **3. УСЛОВИЯ РЕАЛИЗАЦИИ УЧЕБНОЙ ДИСЦИПЛИНЫ**

## **3.1. Требования к минимальному материально-техническому обеспечению.**

Реализация учебной дисциплины проводится в учебном кабинете. Оборудование учебного кабинета:

- посадочные места по количеству студентов;
- компьютеры;
- рабочее место преподавателя;
- Технические средства обучения:
- компьютер, проектор, экран.

### **3.2. Информационное обеспечение обучения**

Основные источники:

- 1. Угринович Н. Д. Информатика. 10 класс. Базовый уровень: учебник/Н.Д. Угринович. М.: БИНОМ. Лаборатория знаний, 2016.
- 2. Угринович Н. Д. Информатика. 11 класс. Базовый уровень: учебник/Н.Д. Угринович. М.: БИНОМ. Лаборатория знаний, 2016.

Дополнительные источники:

- 1. Семакин И. Г. Информатика. 10-11 классы. Базовый уровень: методическое пособие/ И.Г. Семакин. - М.: БИНОМ. Лаборатория знаний, 2016.
- 2. Михеева Е. В. Информатика: учебник для сред. проф. образования/Е.В. Михеева, О.И. Титова. – М.: Издательский центр «Академия», 2012.
- 3. Гейн А. Г. Информатика. 10 класс. Базовый и углублённый уровни / А. Г. Гейн, А. Б.Ливчак, А. И. Сенокосов: Просвещение, 2017
- 4. Гейн А. Г. Информатика. 11 класс. Базовый и углубленный уровни / А.Г. Гейн, А. И. Сенокосов: Просвещение, 2018

Интернет-ресурсы

- . www.fcior.edu.ru (Федеральный центр информационно-образовательных ресурсов ФЦИОР).
- 2. www.school-collection.edu.ru (Единая коллекция цифровых образовательных ресурсов).
- 3. www.intuit.ru/studies/courses (Открытые интернет-курсы «Интуит» по курсу «Информатика»).
- 4. www.lms.iite.unesco.org (Открытые электронные курсы «ИИТО ЮНЕСКО» по информационным технологиям).
- 5. http://ru.iite.unesco.org/publications (Открытая электронная библиотека «ИИТО ЮНЕСКО» по ИКТ в образовании).
- 6. www.megabook.ru (Мегаэнциклопедия Кирилла и Мефодия, разделы «Наука/Математика. Кибернетика» и «Техника/Компьютеры и Интернет»).
- 7. www.ict.edu.ru (портал «Информационно-коммуникационные технологии в образовании»).
- 8. www.digital-edu.ru (Справочник образовательных ресурсов «Портал цифрового образования»).
- 9. www.window.edu.ru (Единое окно доступа к образовательным ресурсам Российской Федерации).
- 10. www.freeschool.altlinux.ru (портал Свободного программного обеспечения).
- 11. www.heap.altlinux.org/issues/textbooks (учебники и пособия по Linux).
- 12. www.books.altlinux.ru/altlibrary/openoffice (электронная книга «ОpenOffice.org: Теория и практика»).

# **4. КОНТРОЛЬ И ОЦЕНКА РЕЗУЛЬТАТОВ ОСВОЕНИЯ УЧЕБНОЙ ДИСЦИПЛИНЫ**

Контроль и оценка результатов освоения учебной дисциплины осуществляется в процессе практической работы с нормативно-правовыми актами на занятиях, тестирования по темам, а также по итогам самостоятельной работы студентов.

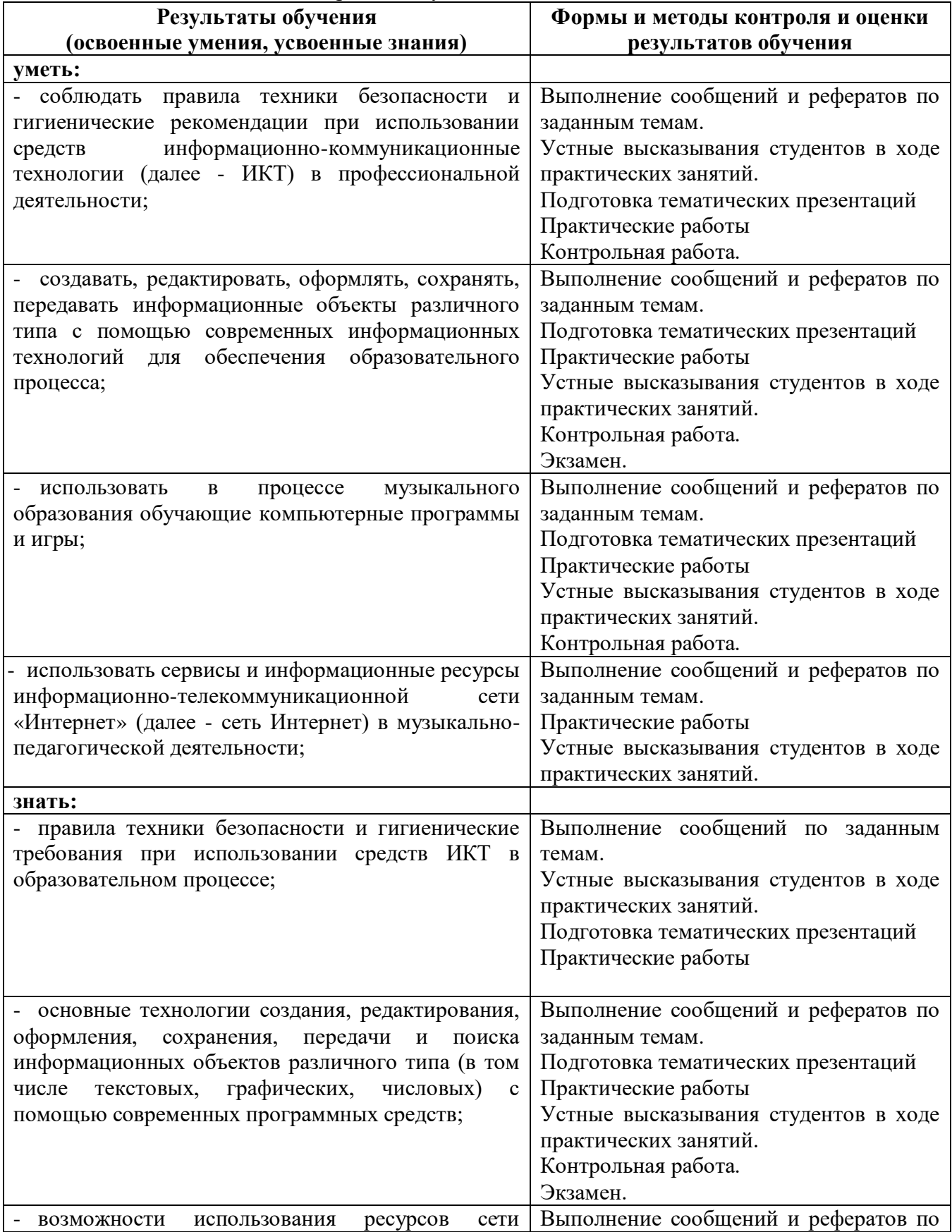

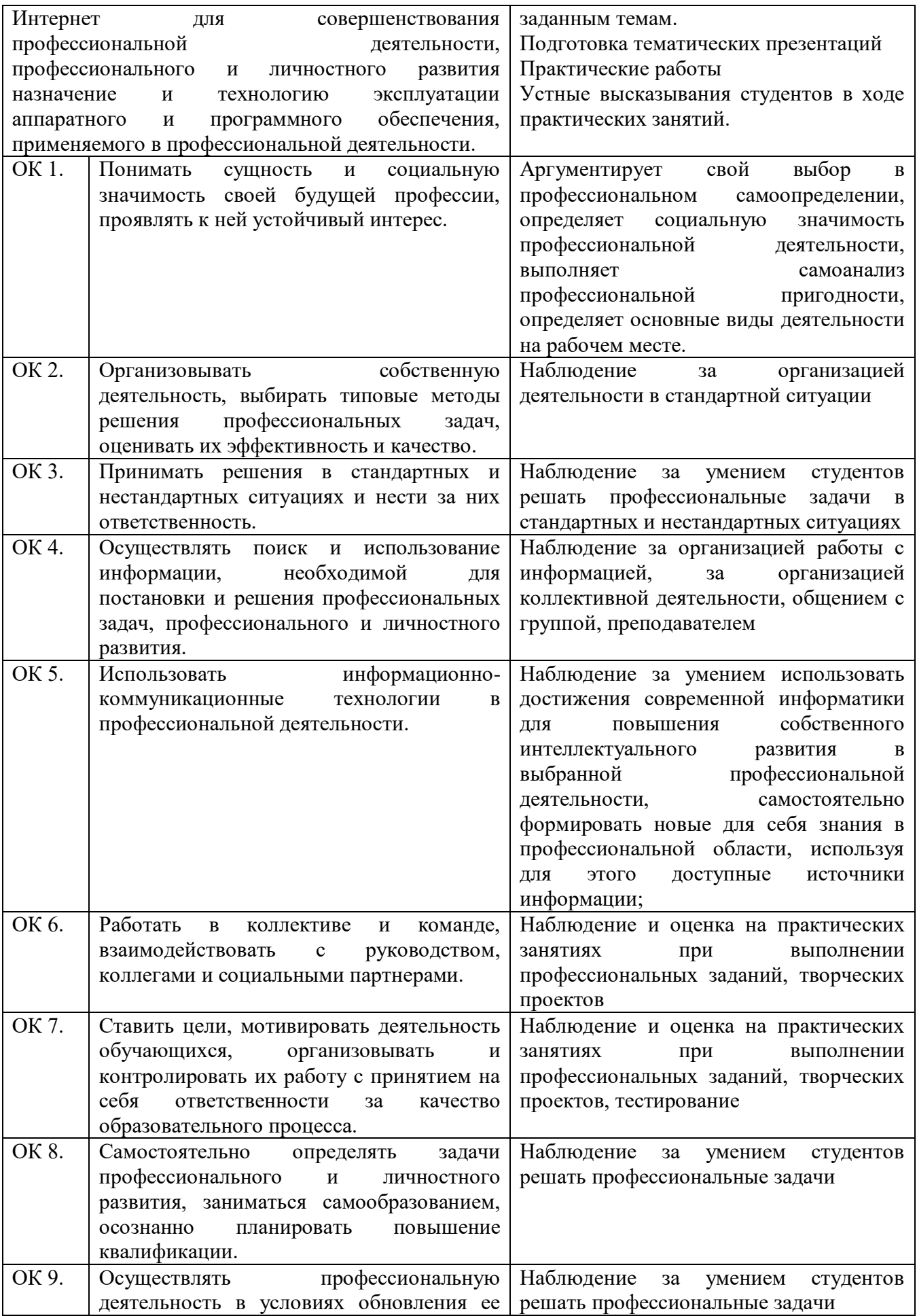

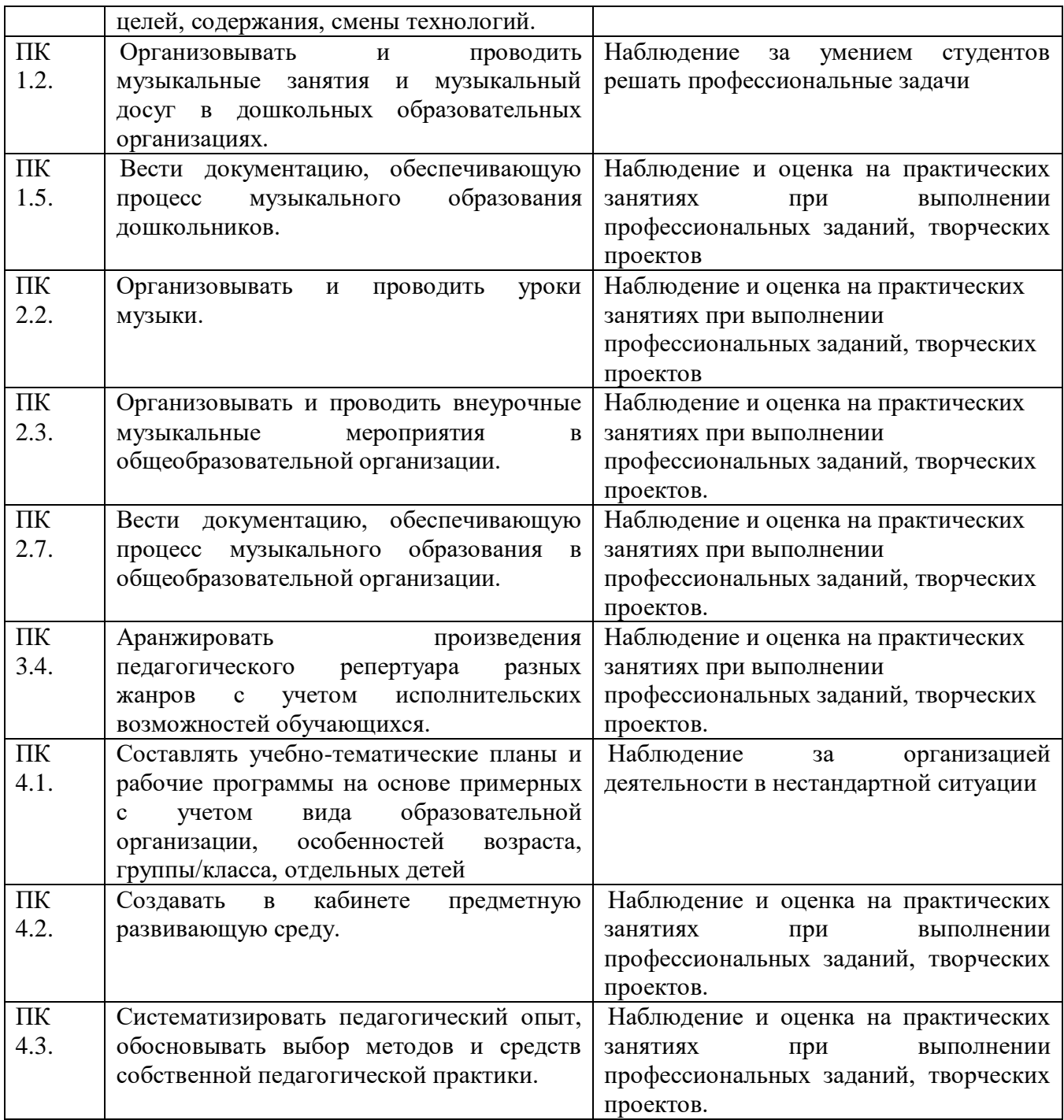

Для характеристики уровня освоения учебного материала используются следующие обозначения:

1. – ознакомительный (узнавание ранее изученных объектов, свойств);

2. – репродуктивный (выполнение деятельности по образцу, инструкции или под руководством)

3. – продуктивный (планирование и самостоятельное выполнение деятельности, решение проблемных задач).